# КРАЕВОЕ ГОСУДАРСТВЕННОЕ БЮДЖЕТНОЕ ПРОФЕССИОНАЛЬНОЕ ОБРАЗОВАТЕЛЬНОЕ УЧРЕЖДЕНИЕ «ХАБАРОВСКИЙ ТЕХНИКУМ ТЕХНОСФЕРНОЙ БЕЗОПАСНОСТИ И ПРОМЫШЛЕННЫХ ТЕХНОЛОГИЙ»

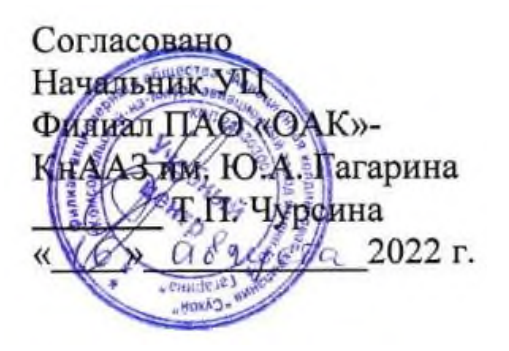

# **РАБОЧАЯ ПРОГРАММА ПРОФЕССИОНАЛЬНОГО МОДУЛЯ**

# **ПМ.04 ВЫПОЛНЕНИЕ РАБОТ ПО ОДНОЙ ИЛИ НЕСКОЛЬКИМ ПРОФЕССИЯМ РАБОЧИХ, ДОЛЖНОСТЯМ СЛУЖАЩИХ**

для специальности

**15.02.09 Аддитивные технологии**

г. Хабаровск

2022

Программа профессионального модуля ПМ.04 «Выполнение работ по одной или нескольким профессиям рабочих, должностям служащих» разработана на основе Федерального государственного образовательного стандарта (далее – ФГОС) **на базе среднего общего образования** по специальности среднего профессионального образования (далее СПО) 15.02.09 Аддитивные технологии утвержденного приказом Министерства образованием и науки Российской Федерации № 1506 от 22 декабря 2015 г.

**Организация-разработчик**: КГБОУ «Хабаровский техникум техносферной безопасности и промышленных технологий»

**Составитель:** Свищева Н.Г., преподаватель спец.дисциплин

#### **Согласовано:**

Рассмотрено и одобрено на заседании ПЦК

\_\_\_\_\_\_\_\_\_\_\_\_\_\_\_\_\_\_\_\_\_\_\_\_\_\_\_\_\_\_\_\_\_\_\_\_\_\_\_\_

Протокол №  $\qquad \qquad$  от « $\qquad \qquad$ »  $\qquad \qquad$  20 г.

Председатель ПЦК\_\_\_\_\_\_\_\_\_\_\_\_\_(\_\_\_\_\_\_\_\_\_\_\_\_\_\_\_\_\_\_\_\_\_\_\_\_\_\_\_).

Согласовано на заседании методического совета

Протокол №  $\qquad \qquad$  от « $\qquad \qquad$  »  $\qquad \qquad$  20\_ г

Председатель МС \_\_\_\_\_\_\_\_\_\_\_\_\_\_\_\_\_\_\_\_\_\_\_\_\_\_\_\_ (Линевич О. Г.)

# **СОДЕРЖАНИЕ**

1. ОБЩАЯ ХАРАКТЕРИСТИКА РАБОЧЕЙ ПРОГРАММЫ ПРОФЕССИОНАЛЬНОГО МОДУЛЯ .

2. СТРУКТУРА И СОДЕРЖАНИЕ ПРОФЕССИОНАЛЬНОГО МОДУЛЯ

3. УСЛОВИЯ РЕАЛИЗАЦИИ ПРОГРАММЫ ПРОФЕССИОНАЛЬНОГО МОДУЛЯ

4. КОНТРОЛЬ И ОЦЕНКА РЕЗУЛЬТАТОВ ОСВОЕНИЯ ПРОФЕССИОНАЛЬНОГО МОДУЛЯ

# **1.ОБЩАЯ ХАРАКТЕРИСТИКА ПРОГРАММЫ ПРОФЕССИОНАЛЬНОГО МОДУЛЯ**

#### **ПМ 04. Выполнение работ по одной или нескольким профессиям рабочих, должностям служащих**

#### **1.1. Область применения программы**

Рабочая программа профессионального модуля является частью основной профессиональной программы подготовки специалистов среднего звена в соответствии с ФГОС по специальности 15.02.09. Аддитивные технологии, техник.

В части освоения основного вида профессиональной деятельности (ВПД):

Создание и корректировка компьютерной (цифровой) модели. Организация и ведение технологического процесса создания изделий по компьютерной (цифровой) модели на установках для аддитивного производства. Организация и проведение технического обслуживания и ремонта установок для аддитивного производства. Выполнение работ по одной или нескольким профессиям рабочих, должностях, служащих.

#### **1.2. Цели и задачи модуля – требования к результатам освоения модуля**

С целью овладения указанным видом профессиональной деятельности и соответствующими профессиональными компетенциями обучающийся в ходе освоения профессионального модуля должен:

#### **иметь практический опыт:**

- обработки деталей на металлорежущих станках с программным управлением (по обработке наружного контура на двухкоординатных токарных станках);
- токарной обработки винтов, втулок цилиндрических, гаек, упоров, фланцев, колец, ручек;
- фрезерования наружного и внутреннего контура, ребер по торцу на трех координатных станках кронштейнов, фитингов, коробок, крышек, кожухов, муфт, фланцев фасонных деталей со стыковыми и опорными плоскостями, расположенными под разными углами, с ребрами и отверстиями для крепления, фасонного контура растачивания;
- сверления, цекования, зенкования, нарезания резьбы в отверстиях сквозных и глухих;
- вырубки прямоугольных и круглых окон в трубах;
- сверления, растачивания, цекования, зенкования сквозных и глухих отверстий, имеющих координаты в деталях средних и крупных габаритов из прессованных профилей, горячештампованных заготовок незамкнутого или кольцевого контура из различных металлов;
- обработки торцовых поверхностей, гладких и ступенчатых отверстий и плоскостей;
- обработки наружных и внутренних контуров на трех-координатных токарных станках сложнопространственных деталей;
- обработки наружного и внутреннего контура на токарно-револьверных станках; обработки с двух сторон за две операции дисков компрессоров и турбин, обработки на карусельных станках, обработки на расточных станках;
- подналадки отдельных узлов и механизмов в процессе работы;
- технического обслуживания станков с числовым программным управлением и манипуляторов (роботов);
- проверки качества обработки поверхности деталей

**уметь:**

• определять режим резания по справочнику и паспорту станка;

- оформлять техническую документацию;
- рассчитывать режимы резания по формулам, находить требования к режимам по справочникам при разных видах обработки;
- составлять технологический процесс обработки деталей, изделий на металлорежущих станках;
- выполнять процесс обработки с пульта управления деталей по квалитетам на станках с программным управлением;
- устанавливать и выполнять съем деталей после обработки;
- выполнять контроль выхода инструмента в исходную точку и его корректировку;
- выполнять замену блоков с инструментом;
- выполнять установку инструмента в инструментальные блоки;
- выполнять наблюдение за работой систем обслуживаемых станков по показаниям цифровых табло и сигнальных ламп;
- выполнять обслуживание многоцелевых станков с числовым программным управлением (ЧПУ) и манипуляторов (роботов) для механической подачи заготовок на рабочее место;
- управлять группой станков с программным управлением;
- устранять мелкие неполадки в работе инструмента и приспособлений; **знать:**
- основные понятия и определения технологических процессов изготовления деталей и режимов обработки;
- основы теории резания металлов в пределах выполняемой работы;
- принцип базирования;
- общие сведения о проектировании технологических процессов;
- порядок оформления технической документации; основные сведения о механизмах, машинах и деталях машин; наименование, назначение и условия применения наиболее распространенных универсальных и специальных приспособлений;
- устройство, кинематические схемы и принцип работы, правила подналадки металлообрабатывающих станков различных типов;
- правила технического обслуживания и способы проверки, нормы точности станков токарной, фрезерной, расточных и шлифовальной группы;
- назначение и правила применения режущего инструмента;
- углы, правила заточки и установки резцов и сверл;
- назначение и правила применения, правила термообработки режущего инструмента, изготовленного из инструментальных сталей, с пластинками твердых сплавов или керамическими, его основные углы и правила заточки и установки;
- правила определения режимов резания по справочникам и паспорту станка;
- грузоподъемное оборудование, применяемое в металлообрабатывающих цехах;
- основные направления автоматизации производственных процессов;
- устройство, принцип работы обслуживаемых станков с программным управлением;
- правила управления обслуживаемым оборудованием; конструктивные особенности и правила проверки на точность обслуживаемых станков различной конструкции, универсальных и специальных приспособлений;
- условную сигнализацию, применяемую на рабочем месте системы программного управления станками;
- правила установки перфолент в считывающее устройство;
- способы возврата программоносителя к первому кадру;
- основные способы подготовки программы;
- код и правила чтения программы по распечатке и перфоленте;
- порядок работы станка в автоматическом режиме и в режиме ручного управления;
- конструкцию приспособлений для установки и крепления деталей на станках с программным управлением;
- технологический процесс обработки деталей; организацию работ при многостаночном обслуживании станков с программным управлением;
- начало работы с различного основного кадра;
- причины возникновения неисправностей станков с программным управлением и способы их обнаружения и предупреждения;
- корректировку режимов резания по результатам работы станка;
- способы установки инструмента в инструментальные блоки;
- способы установки приспособлений и их регулировки;
- приемы, обеспечивающие заданную точность изготовления деталей;
- устройство и кинематические схемы различных станков с программным управлением и правила их наладки;
- правила настройки и регулировки контрольно-измерительных инструментов и приборов;
- порядок применения контрольно-измерительных приборов и инструментов;
- способы установки и выверки деталей; принципы калибровки сложных профилей*.*

## **1.3. Рекомендуемое количество часов на освоение программы профессионального модуля:**

всего – 51 час, в том числе: максимальной учебной нагрузки обучающегося – 51 час, включая: обязательной аудиторной учебной нагрузки обучающегося – 34 часов; самостоятельной работы обучающегося – 17 часов; учебной практики – 108 часов.

# **2. РЕЗУЛЬТАТЫ ОСВОЕНИЯ ПРОФЕССИОНАЛЬНОГО МОДУЛЯ**

Результатом освоения программы профессионального модуля является овладение обучающимися видом профессиональной деятельности Программное управление металлорежущими станками

в том числе профессиональными (ПК) и общими (ОК) компетенциями:

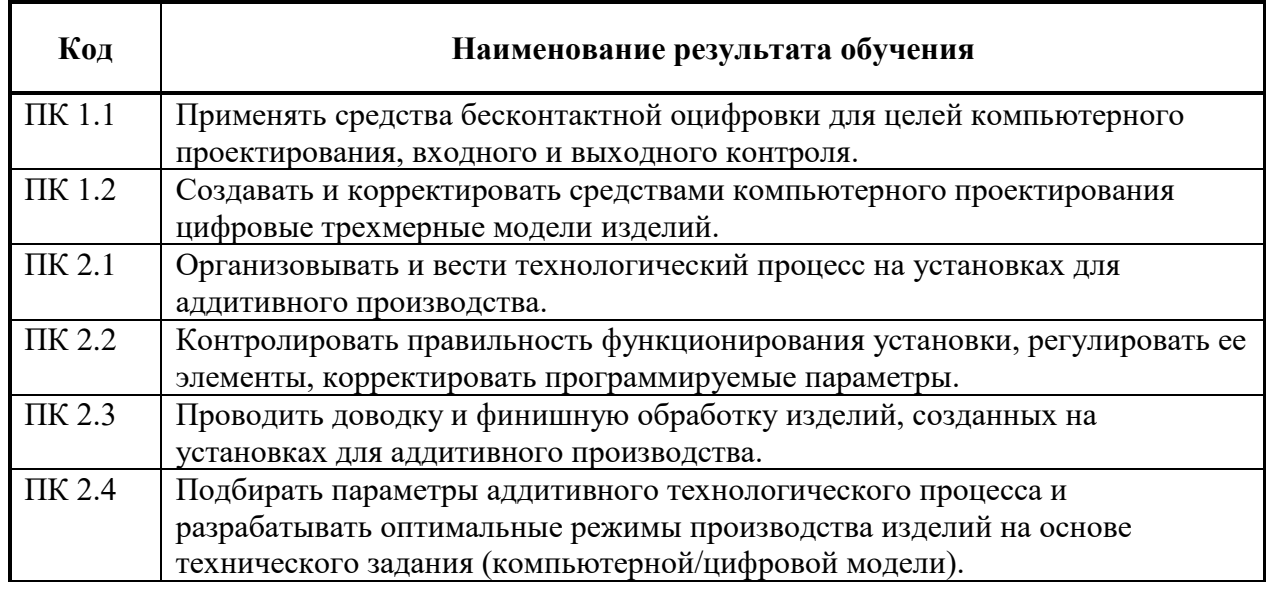

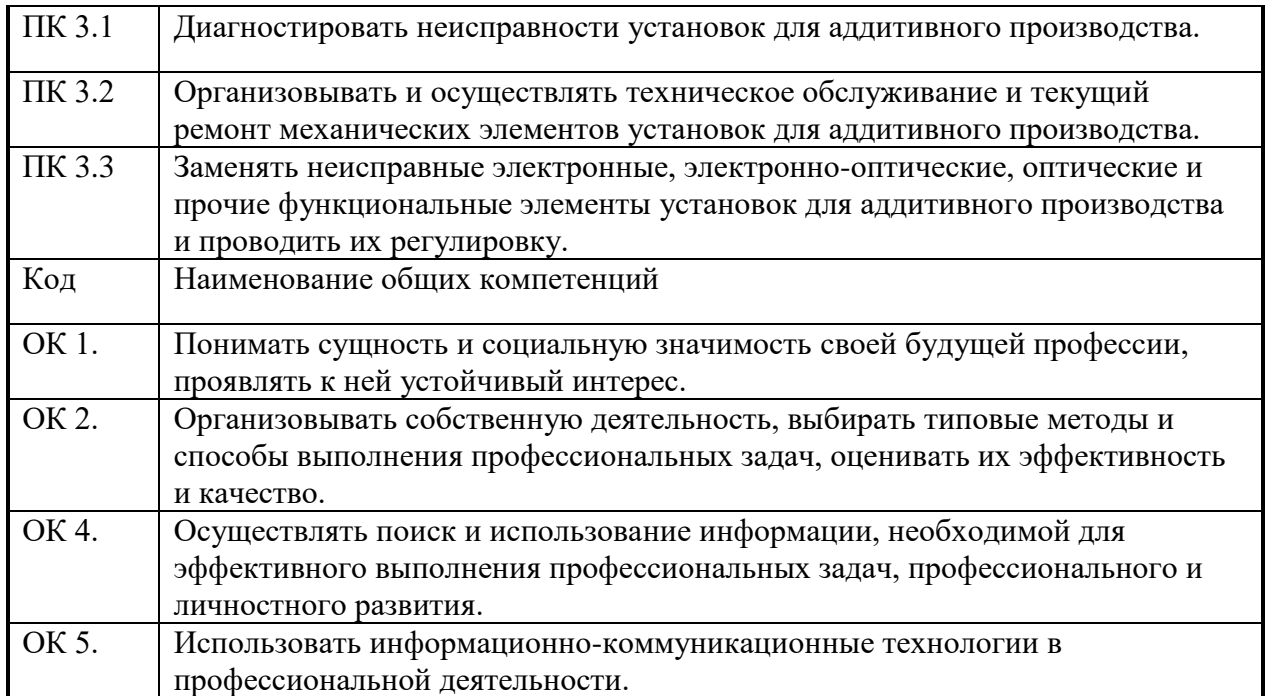

# **3. СТРУКТУРА И ПРИМЕРНОЕ СОДЕРЖАНИЕ ПРОФЕССИОНАЛЬНОГО МОДУЛЯ**

**3.1. Тематический план профессионального модуля ПМ 01.Программное управление металлорежущими станками**

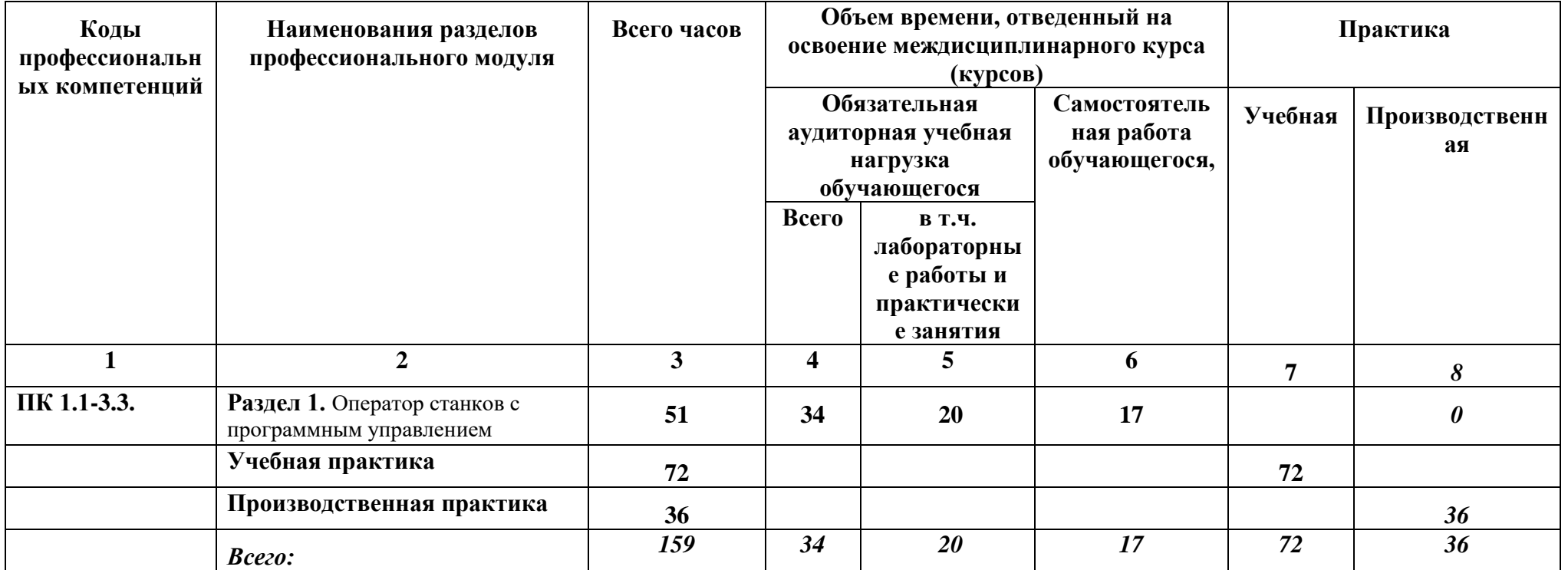

# **3.2. Содержание обучения по профессиональному модулю ПМ 04.Выполнение работ по одной или нескольким профессиям рабочих, должностям служащих**

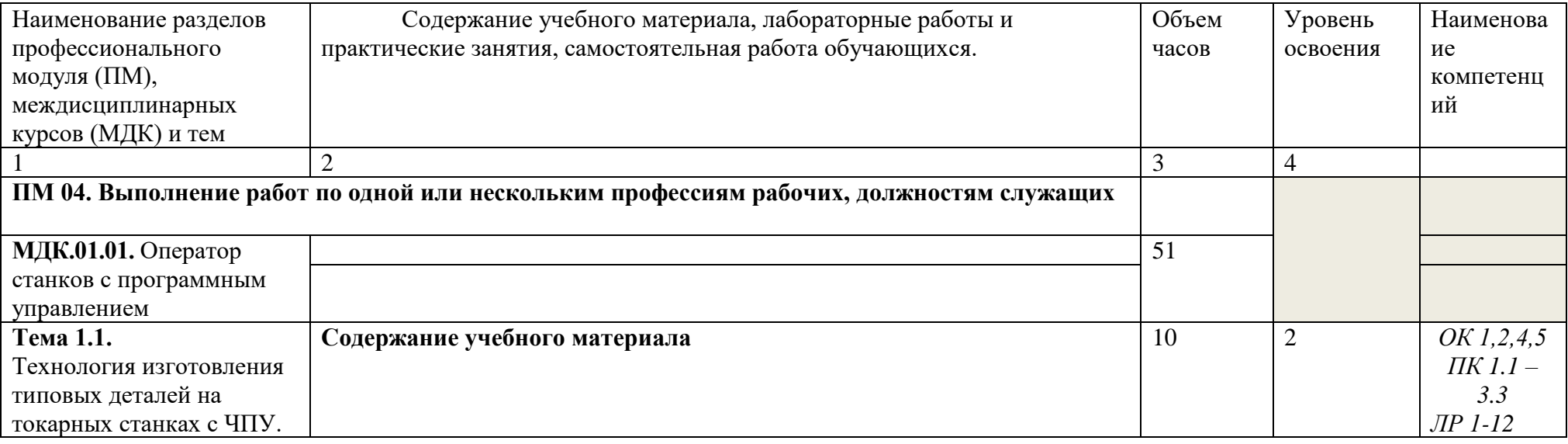

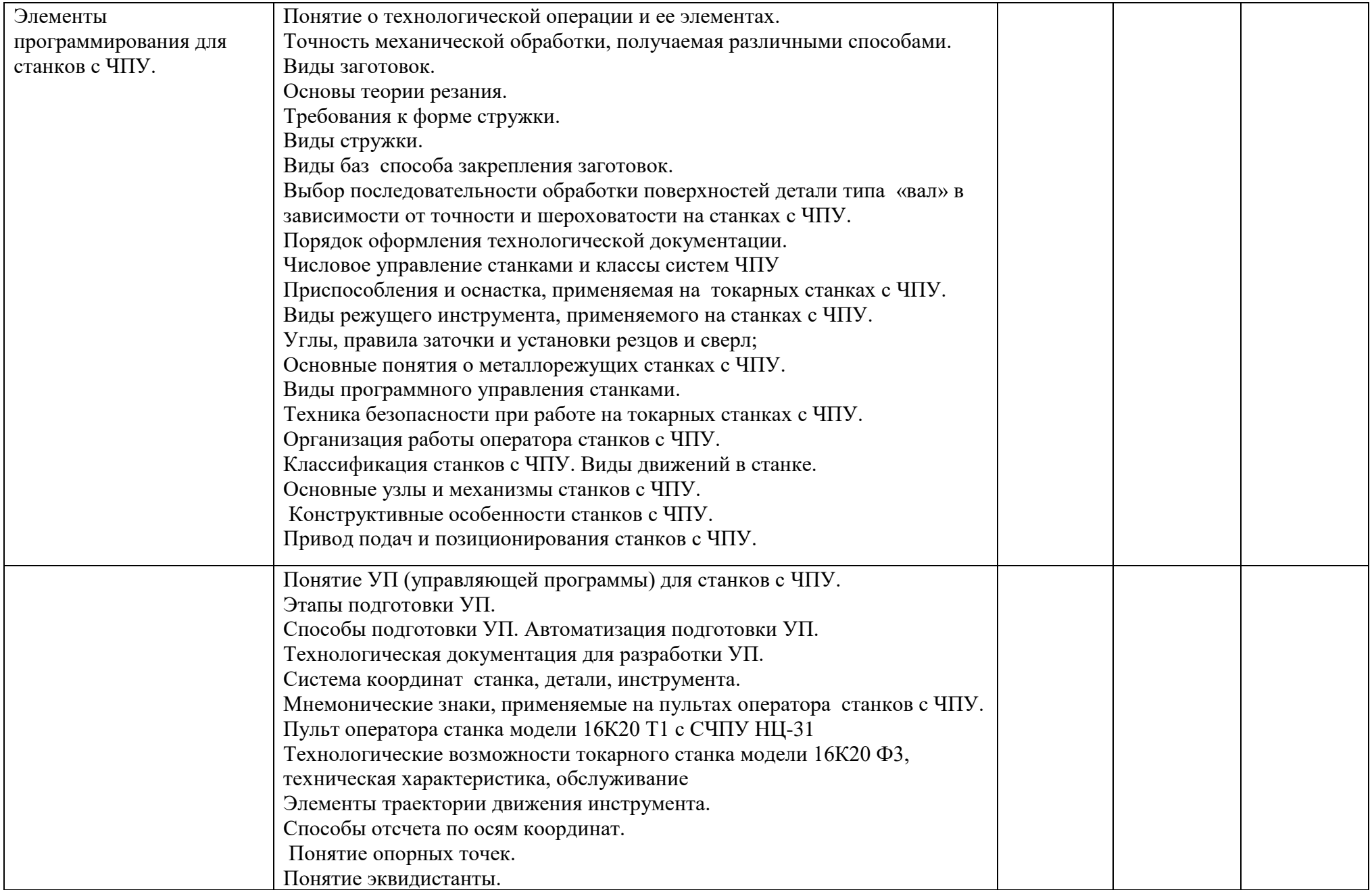

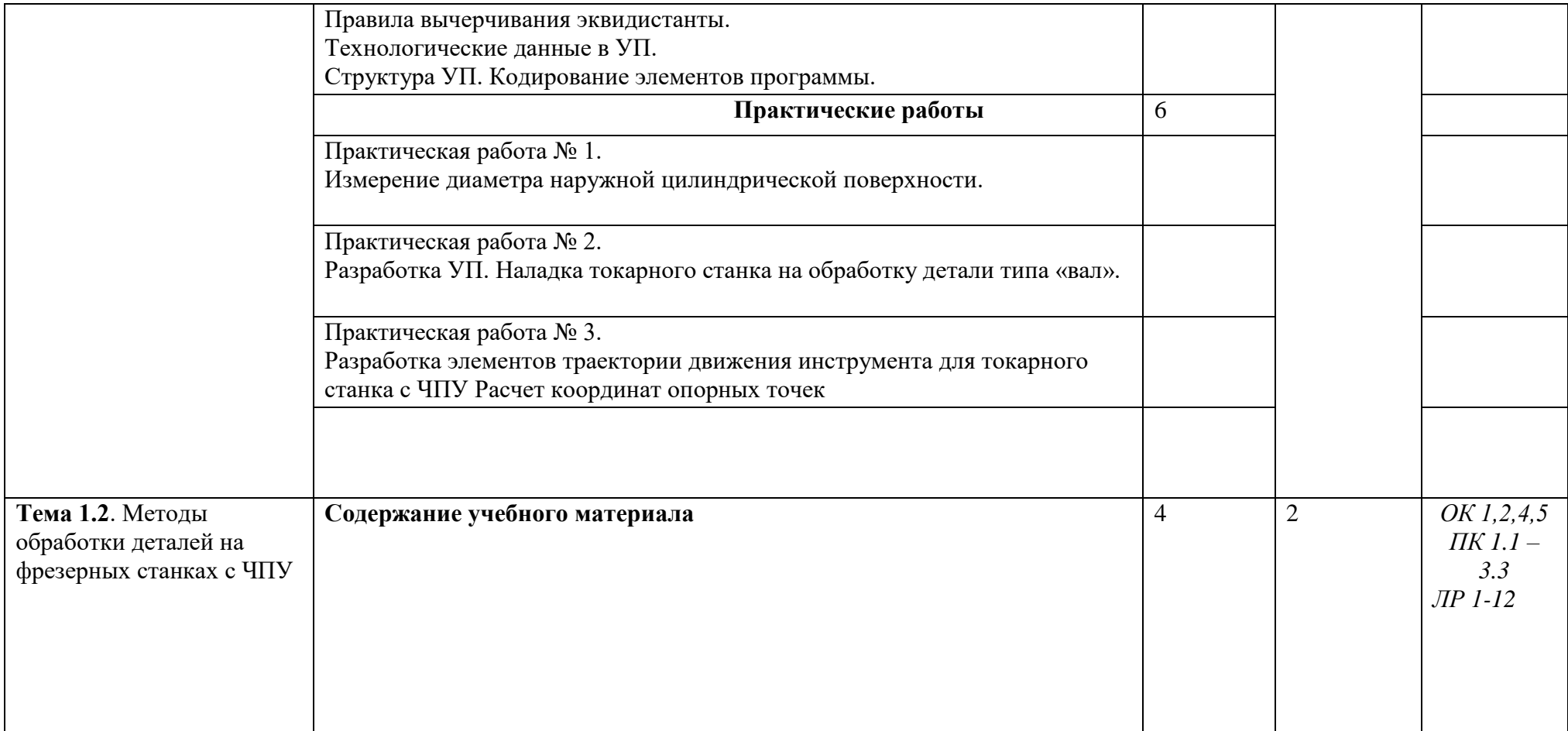

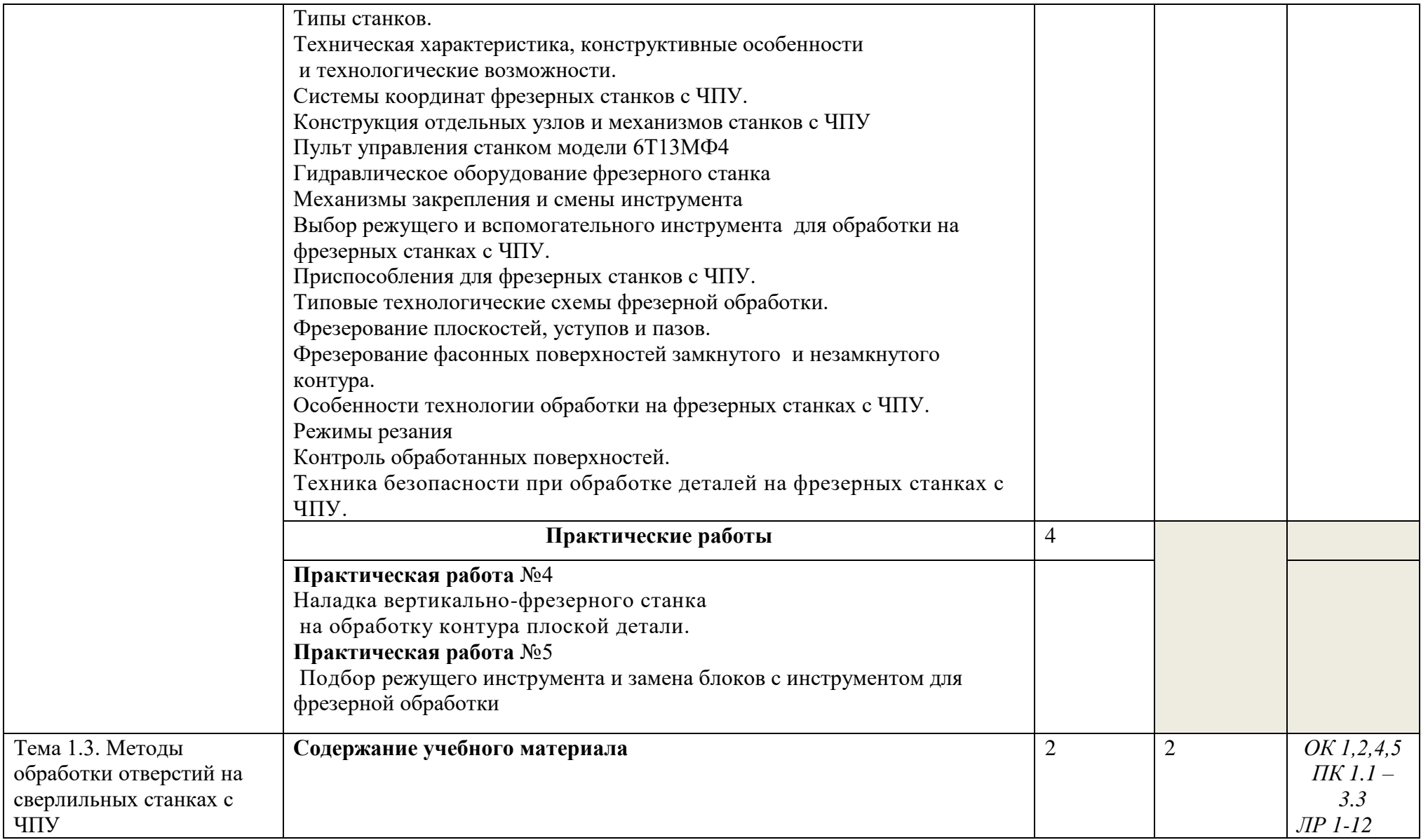

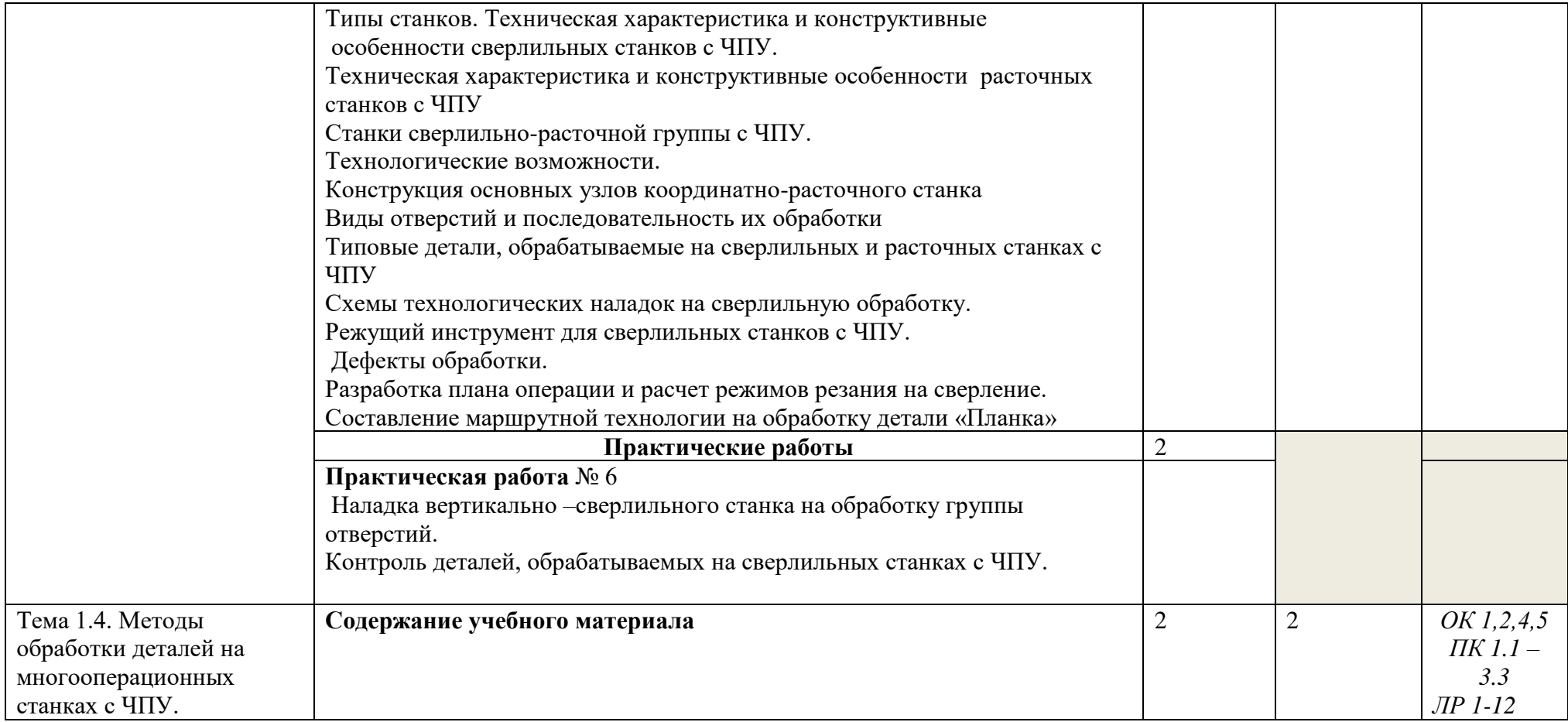

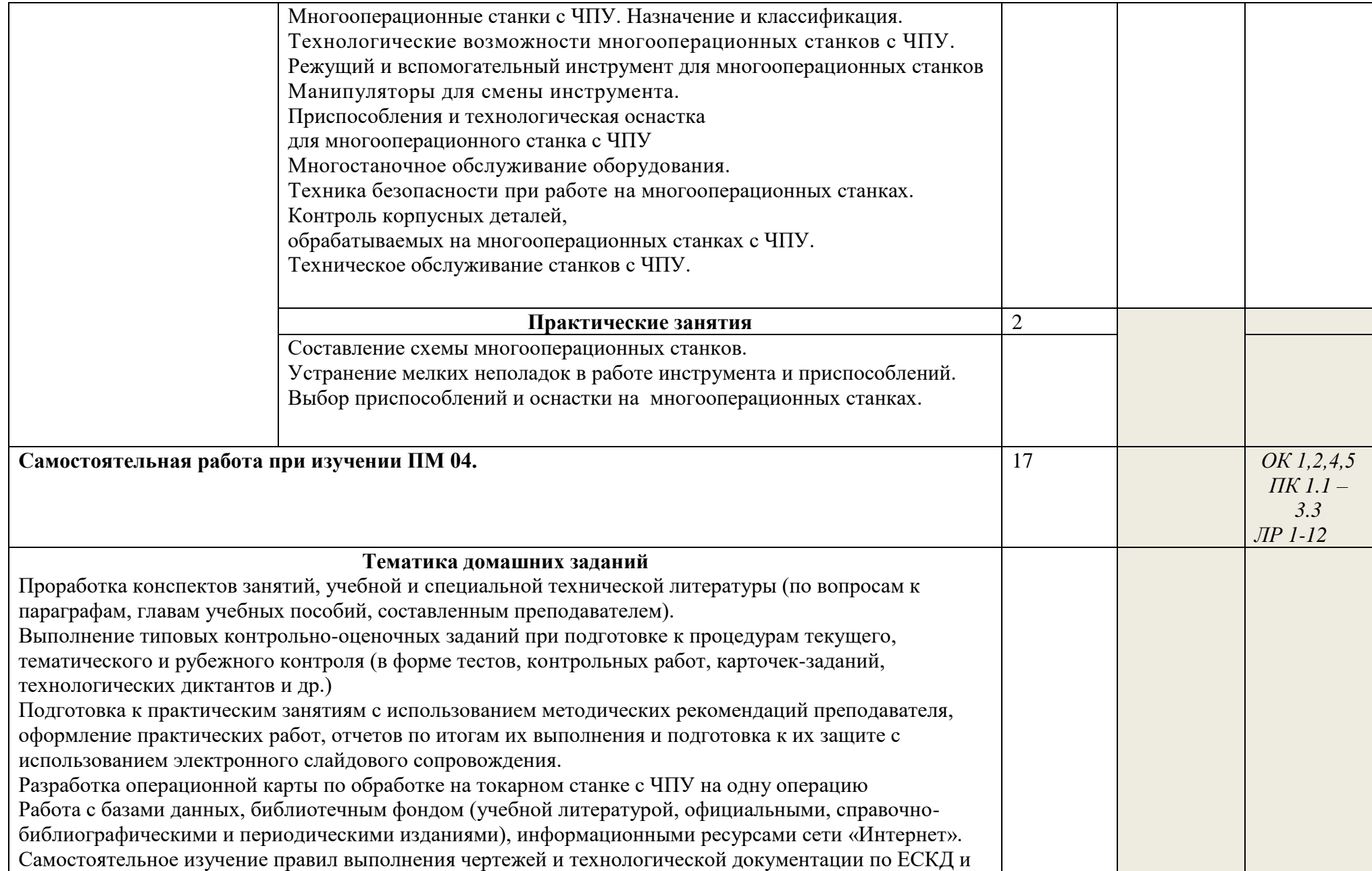

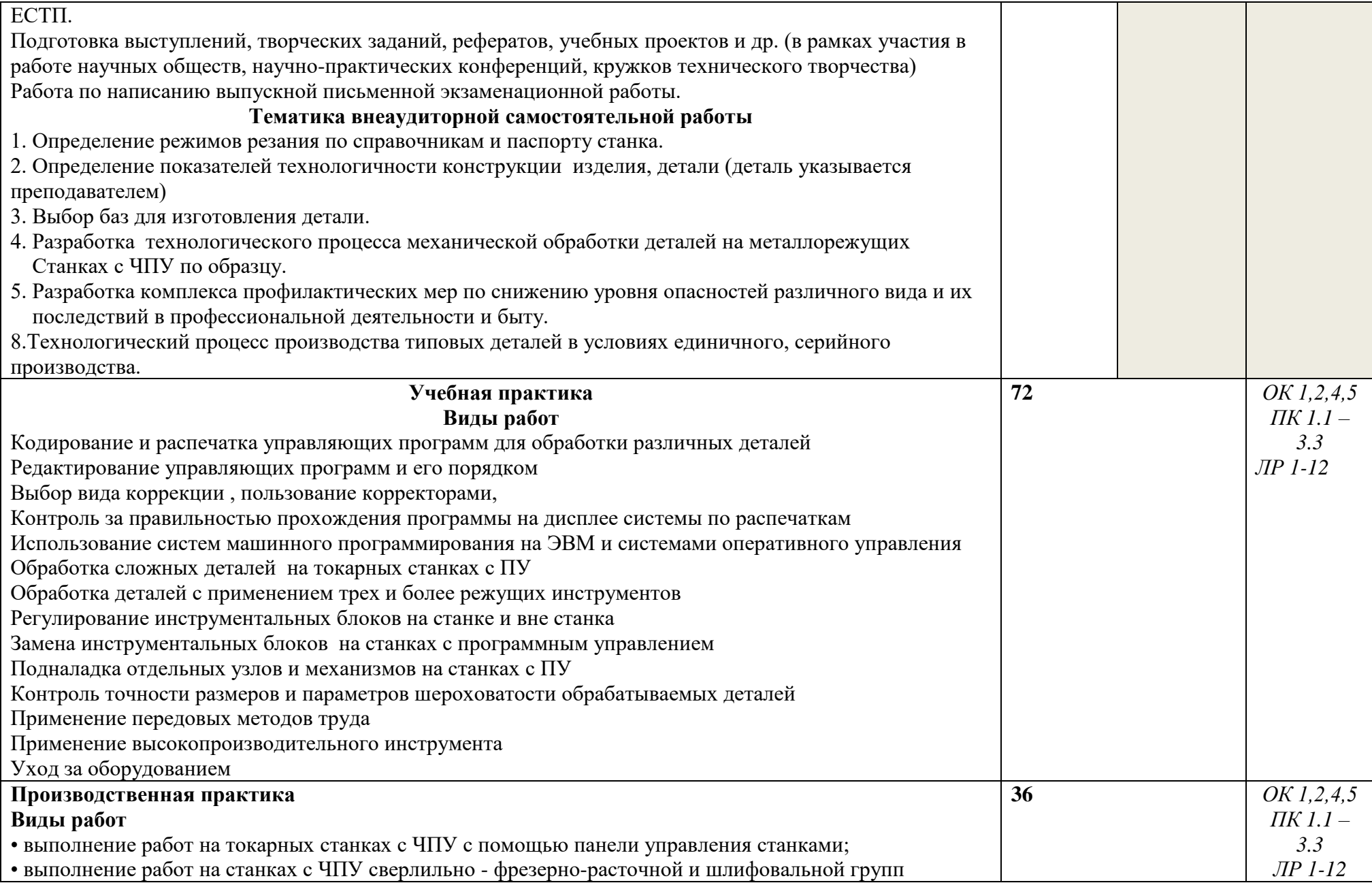

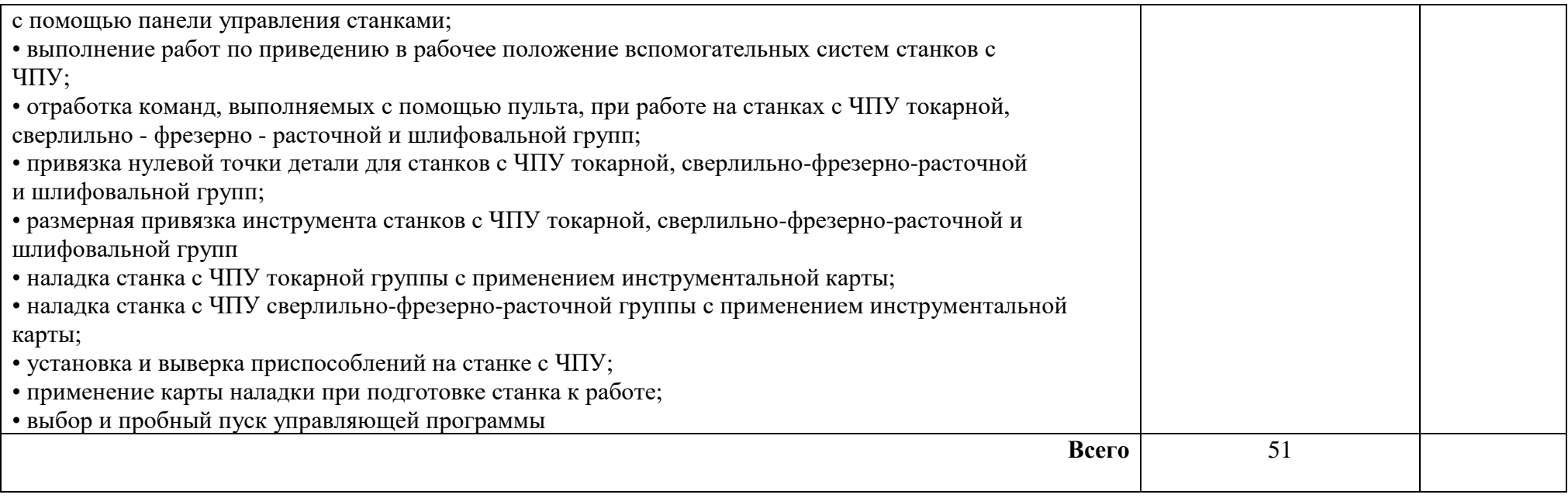

# **4. УСЛОВИЯ РЕАЛИЗАЦИИ ПРОГРАММЫ ПРОФЕССИОНАЛЬНОГО МОДУЛЯ**

4.1. Требования к минимальному материально-техническому обеспечению Реализация программы модуля предполагает наличие учебных кабинетов технологии обработки, технологического оборудования и оснастки; мастерских металлообрабатывающих станков; лабораторий станков с ЧПУ.

Оборудование учебного кабинета и рабочих мест кабинета:

макеты по технологии обработки, комплект технологической документации, комплект учебно-методической документации, комплект деталей, приспособлений, инструментов. Технические средства обучения: наглядные пособия, компьютерные прикладные программы, инструмент.

Оборудование рабочих мест мастерской: Рабочие места по количеству обучающихся, станки, наборы инструментов, приспособления, заготовки.

Оборудование лаборатории и рабочих мест лаборатории: станков с ЧПУ: Компьютерные симуляторы станков с ЧПУ Мерительный инструмент Детали, обработанные на программных станках Станки с ЧПУ Технологическая оснастка Наборы инструментов Заготовки. Реализация программы модуля предполагает обязательную учебную и производственную

практику.

#### 4.2. Информационное обеспечение обучения **Перечень рекомендуемых учебных изданий, Интернет-ресурсов, дополнительной литературы**

#### **Основные источники:**

1.Балла, О. М. Обработка деталей на станках с ЧПУ / О. М. Балла. — 2-е изд., стер. — Санкт-Петербург : Лань, 2022. — 368 с. — ISBN 978-5-507-45165-4. — Текст : электронный // Лань : электронно-библиотечная система. — URL: https://e.lanbook.com/book/261449

2.Жидяев, А. Н. Наладка и обработка на станках с ЧПУ : учебное пособие / А. Н. Жидяев, С. Р. Абульханов. — Самара : Самарский университет, 2020. — 64 с. — ISBN 978-5-7883-1575-1. — Текст : электронный // Лань : электронно-библиотечная система. — URL: https://e.lanbook.com/book/188943

3.Тарабарин, О. И. Проектирование технологической оснастки в машиностроении : учебное пособие для спо / О. И. Тарабарин, А. П. Абызов, В. Б. Ступко. — 2-е изд., стер. — Санкт-Петербург : Лань, 2021. — 304 с. — ISBN 978-5-8114-8895-7. — Текст : электронный // Лань : электронно-библиотечная система. — URL: https://e.lanbook.com/book/183108

#### **Дополнительные источники:**

Учебники и учебные пособия:

1.Адаскин А.М., Колесов Н.В. Современный режущий инструмент - ФГУ «Фиро», 2010г.

2.Мораков О.С. Оборудование машиностроительного производства - ФГУ «Фиро», 2009 г.

3. Вышнепольский И.С. Техническое черчение: Учебник для профессиональных учебных заведений. – 7-е изд., испр. – М.: Высшая школа, 2005. – 219с.

4. Зайцев С.А., Куранов А.Д., Толстов А.Н. Допуски, посадки и технические

измерения в машиностроении: Учебник для нач. проф. образования. – 2-е изд., стер. – М.: Издательский центр «Академия», 2005. – 240с.

5. Заплатин В.Н., Сапожников Ю.И., Дубов А.В. и др. Лабораторный практикум по материаловедению (металлообработка): учебное пособие: Рекомендовано ФГУ «ФИРО», 2010. – 192с.

6. Куликов О.Н. Охрана труда в металлообрабатывающей промышленности. - М.: Машиностроение, 2005. – 180 с.

7.Опарин И.С. Основы технической механики: Рабочая тетрадь: учебное пособие. Рекомендовано ФГУ «ФИРО», 2005. – 80с

Журналы:

8.«Технология машиностроения»

9. Босинзон М.А. Современные системы ЧПУ и их эксплуатация: учебник.

10. Рекомендовано ФГУ «ФИРО». – 3-е изд., стер., 2010. – 192с.

11. Бозинсон М.А. Современные системы ЧПУ и их эксплуатация: учебник для нач. проф. образования. – М.: Издательский центр «Академия», 2008.

12. Гришин С.Н., Кохомский М.В., Маслов А.Р. Инструментальная оснастка станков с ЧПУ - Издательство: Машиностроение, 2008 г.

13. Мычко В.С. Технология обработки металла на станках с программным управлением - Издательство: Высшая школа, 2010 г.

Сайты:

<http://www.stankoinform.ru/> - Станки, современные технологии и инструмент для металлообработки

<http://lib-bkm.ru/index/0-82> - Библиотека машиностроителя

# **4.КОНТРОЛЬ И ОЦЕНКА РЕЗУЛЬТАТОВ ОСВОЕНИЯ ПРОФЕССИОНАЛЬНОГО МОДУЛЯ (ВИДА ПРОФЕССИОНАЛЬНОЙ ДЕЯТЕЛЬНОСТИ)**

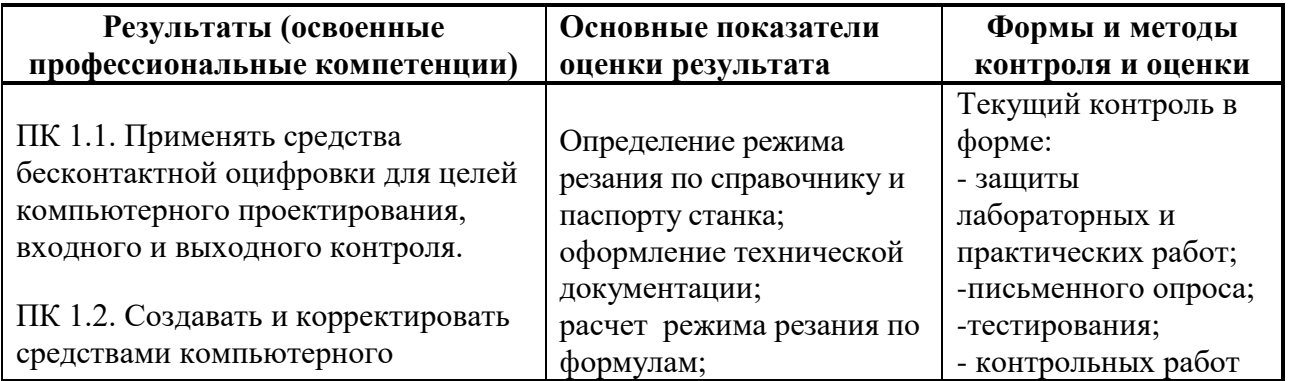

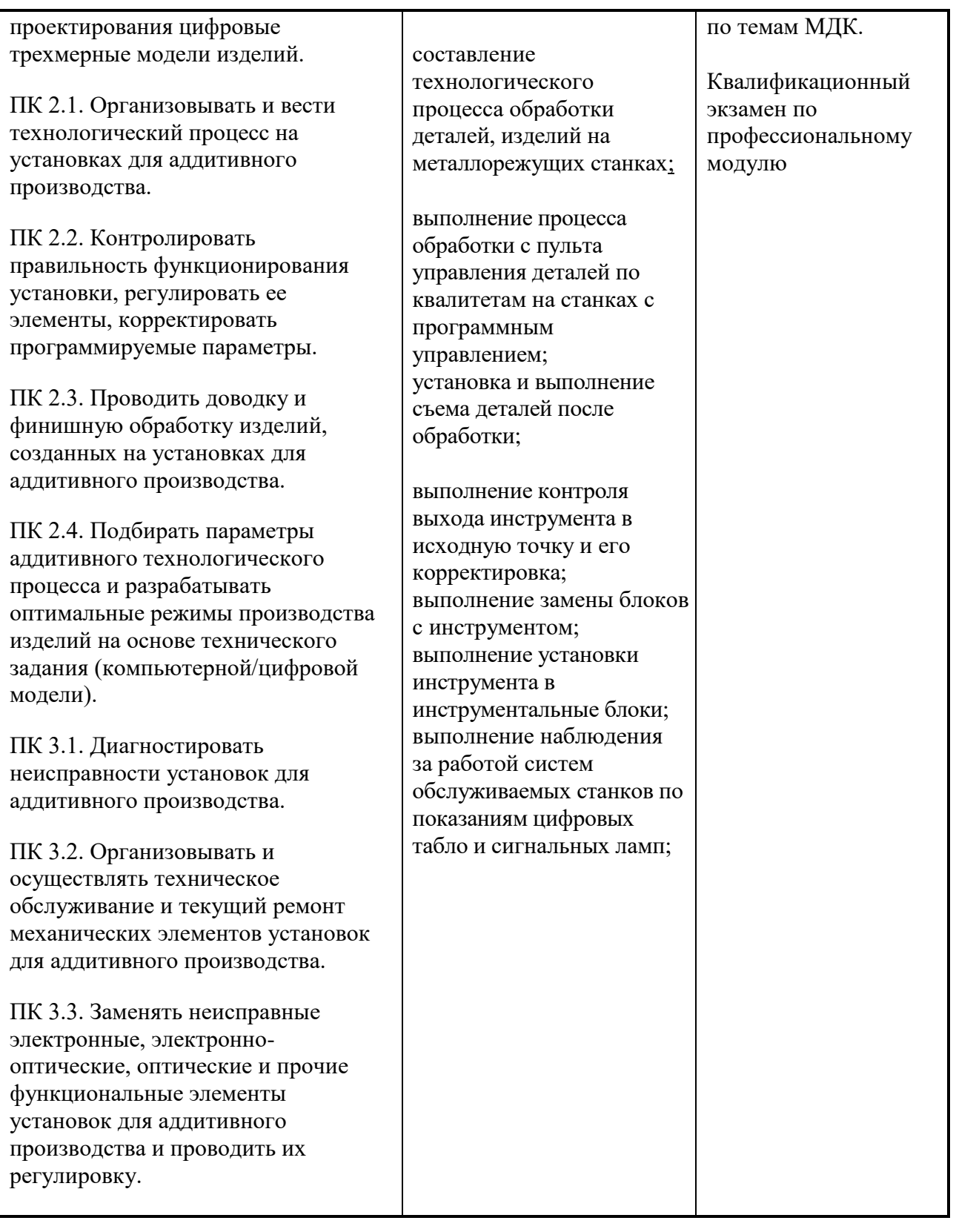

Формы и методы контроля и оценки результатов обучения должны позволять проверять у обучающихся не только сформированность профессиональных компетенций, но и развитие общих компетенций и обеспечивающих их умений.

# **5.2 Развитие общих компетенций**

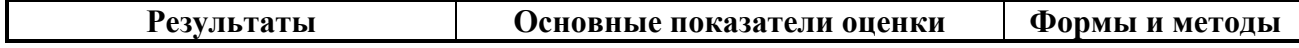

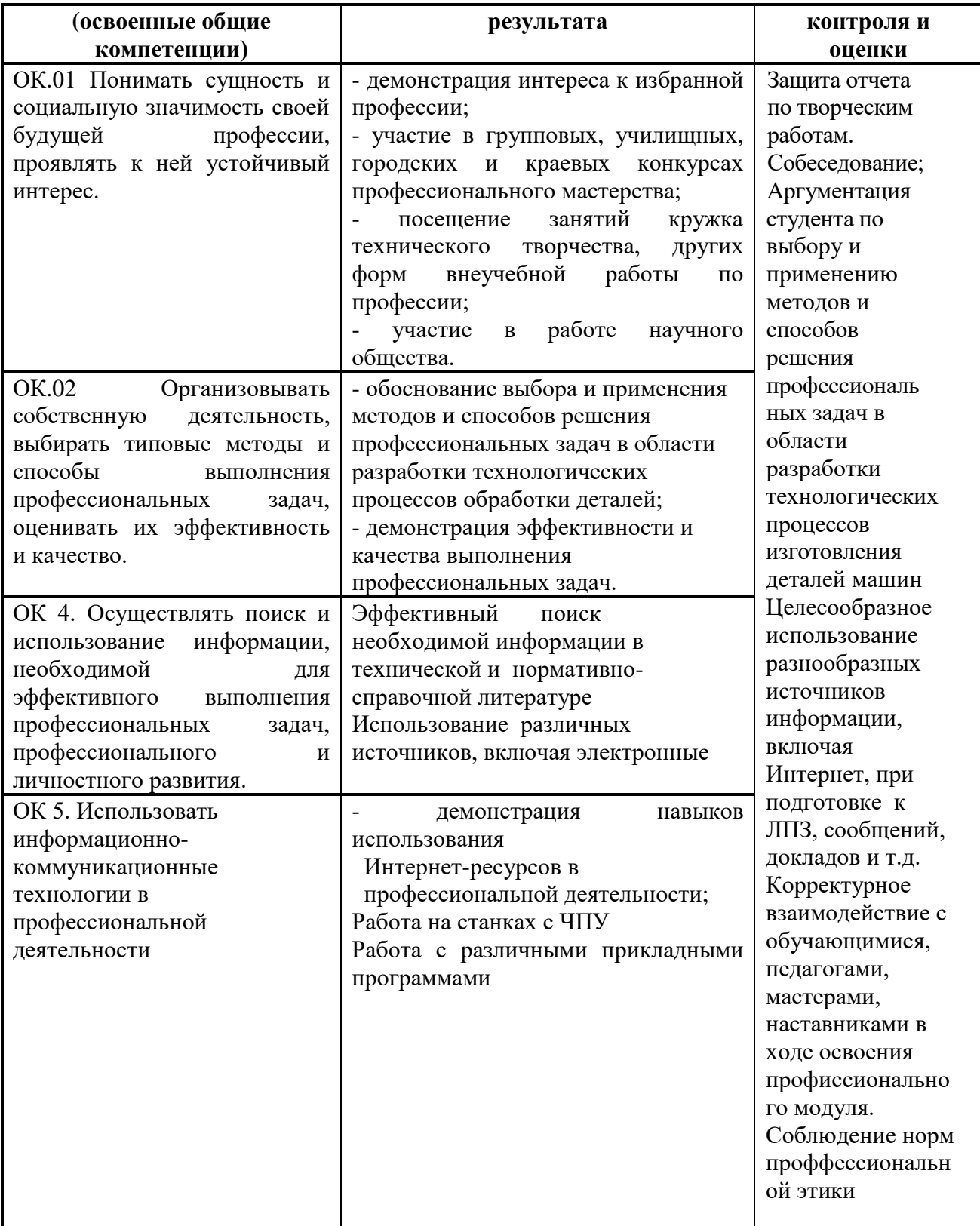